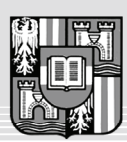

**JOHANNES KEPLER** UNIVERSITÄT I INZ

Netzwerk für Forschung, Lehre und Praxis

## **Ein Dateivergleichswerkzeug für Microsoft Powerpoint**

Diplomaufgabe für Gerald Wintersberger Matrikelnummer: 0155920

Dokumente existieren oft in verschiedenen Versionen. Um jene Stellen zu finden, an denen sich die Versionen unterscheiden, benutzt man häufig ein Dateivergleichwerkzeug. Für Textdokumente (z.B. Quelldateien) ist dieser Vergleich einfach, da sie reinen ASCII-Text enthalten und weiter nicht strukturiert sind. Für Office-Dokumente (z.B. Microsoft Word) ist dieser Vergleich schwieriger, da diese Dokumente in Abschnitte gegliedert sind, die in der Datei nicht unmittelbar aufeinanderfolgen müssen und neben Text auch weitere Informationen enthalten können. Während es Dateivergleichswerkzeuge für Microsoft Word gibt, existiert kein brauchbares Werkzeug für Microsoft Powerpoint-Dokumente. Ziel dieser Diplomarbeit ist es, ein solches Werkzeug zu entwickeln, das zumindest folgende Funktionalität hat:

- Öffnen von zwei Powerpoint-Dokumenten in nebeneinanderliegenden Teilfenstern.
- Suchen der nächsten Stelle, an der sich die beiden Dokumente unterscheiden. Dabei sollen nicht nur Unterschiede auf äußerster Ebene des Dokuments gefunden werden (also im Text der Powerpoint-Folien), sondern auch Unterschiede in Grafiken, gruppierten Elementen, Schriftarten, Formatierungen, Positionenen und dergleichen. Die Unterschiede sollen in den beiden Teilfenstern grafisch hervorgehoben werden. Es muß jedoch nicht möglich sein, die Dokumente dabei zu editieren.
- Implementierung eines Batch-Modus, in dem nur die Nummern der Folien ausgegeben werden, in denen Unterschiede existieren. Die Anzahl der unterschiedlichen Folien soll außerdem als Ergebnis des Programmaufrufs geliefert werden. Somit soll es möglich sein, zwei Verzeichnisse mit Powerpoint-Dateien zu vergleichen und jede Dateien zu listen, die nicht identisch sind.

Zum Zugriff auf Powerpoint-Dokumente gibt es eine COM-Schnittstelle (MSPPT9.OLB im Office-Verzeichnis). Finden Sie mit Hilfe des Internets heraus, wie diese zu benutzen ist, um Powerpoint-Dokumente zu analysieren. Sprechen Sie die COM-Schnittstelle von .NET aus an und implementieren Sie die Programmlogik und die Benutzeroberfläche in .NET.

Bei der Implementierung des Werkzeugs soll größter Wert auf Robustheit und einfache Bedienbarkeit gelegt werden. Achten Sie auf guten Programmierstil und ausführliche Kommentierung, damit das Werkzeug später auch von anderen Personen gewartet werden kann. Ziel ist es, das Werkzeug als Open-Source-Produkt zur Verfügung zu stellen.

Die Arbeit ist in regelmäßigen Abständen mit dem Betreuer zu besprechen.

Betreuer: o.Univ.-Prof. Dr. Hanspeter Mössenböck Beginn: Oktober 2005

## **Literatur** (beispielhaft):

http://support.microsoft.com/default.aspx?kbid=222101 http://msdn.microsoft.com/office/understanding/powerpoint/ http://www.devasp.net/net/search/display/category916.html http://support.microsoft.com/?kbid=303718 http://support.microsoft.com/kb/302901/EN-US/ http://www.devx.com/OfficeProDev/Door/27406?trk=MSOffice\_FeatPart http://www.microsoft.com/downloads/details.aspx?FamilyID=15805380-F2C0-4B80-9AD1- 2CB0C300AEF9&displaylang=en